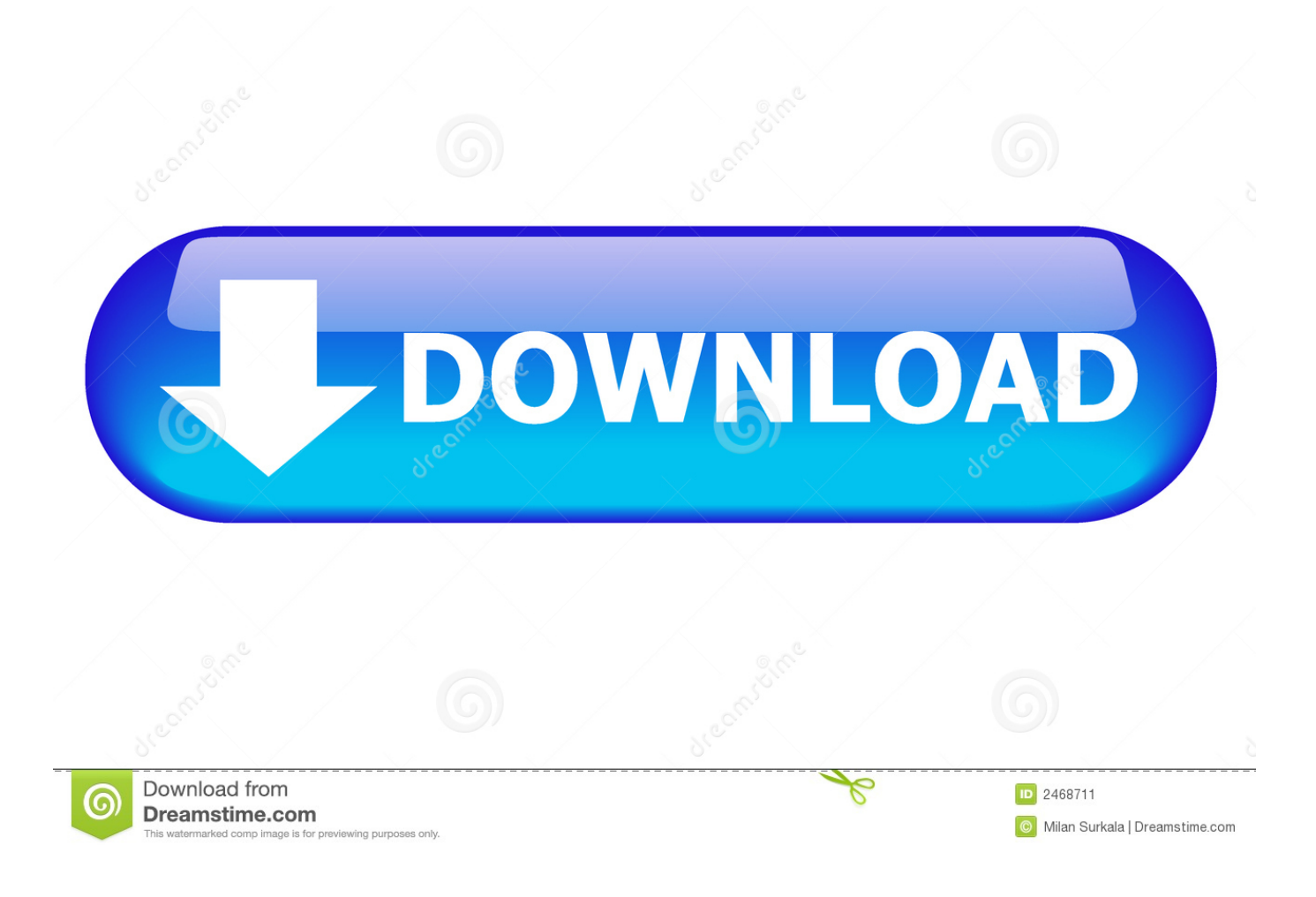

## [Download Nfs13.exe](https://wonderful-mccarthy-cd4b19.netlify.app/Inspiration-9-1-Keygen-Generator#xBIrN=GqwyVXMB39grLHxzUmtmZzMt==)

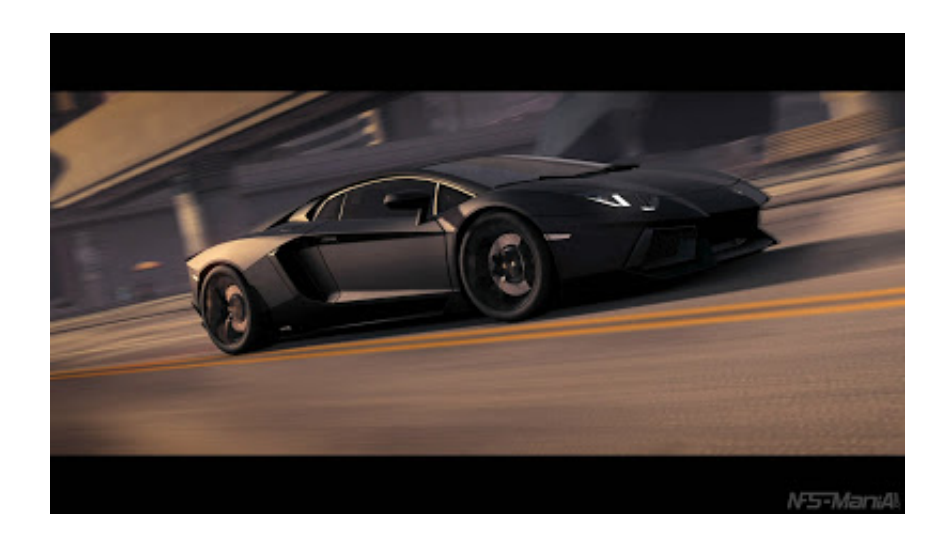

## [Download Nfs13.exe](https://wonderful-mccarthy-cd4b19.netlify.app/Inspiration-9-1-Keygen-Generator#xBIrN=GqwyVXMB39grLHxzUmtmZzMt==)

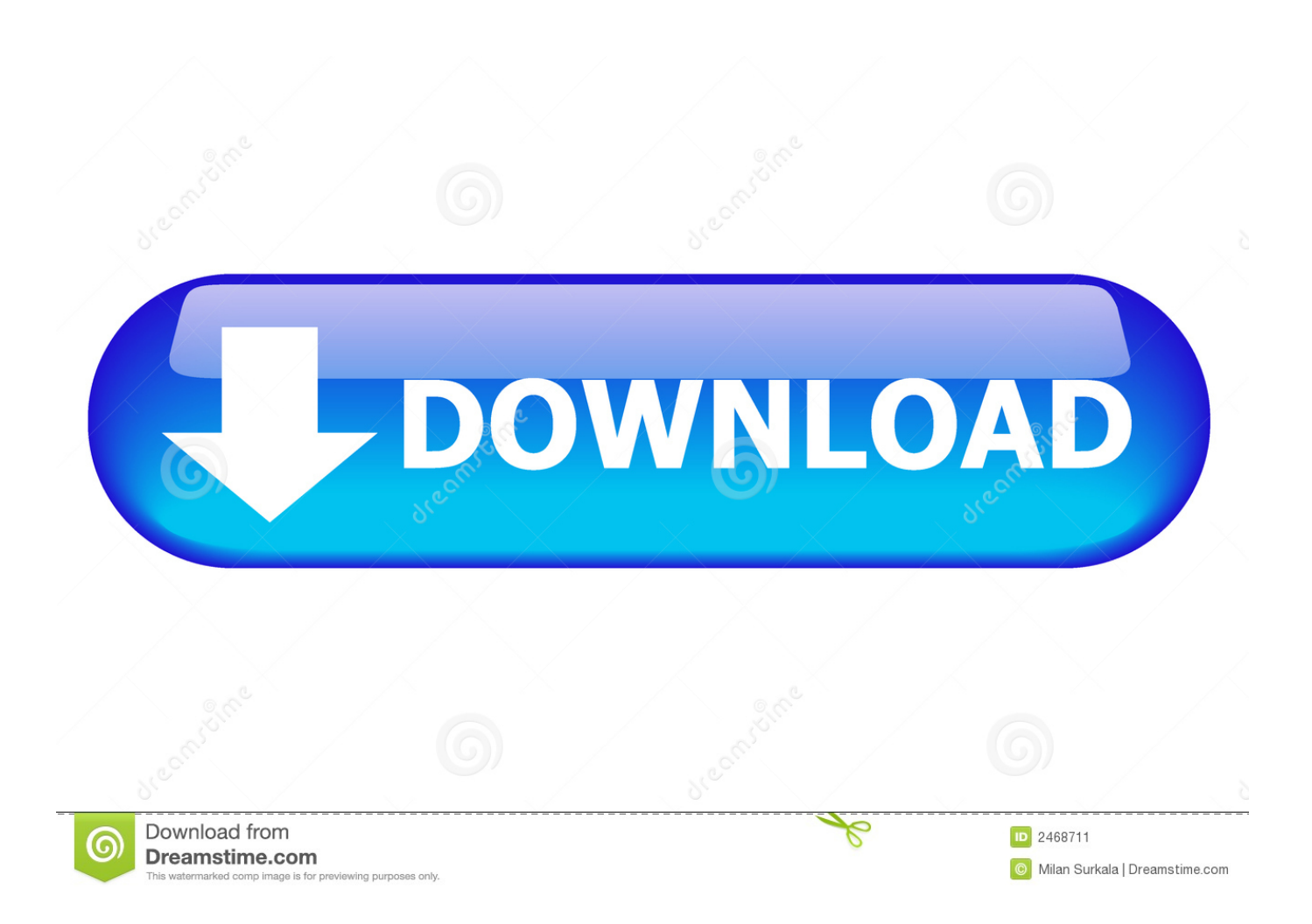

NFS 13. If you want to deploy an image to multiple client computers at the same time but ... When a client performs a PXE boot, which of the following does it download from the WDS ... Use the dism.exe command on the reference computer.

1dff872cbc